in.

## LocateBus

## 8 Screens

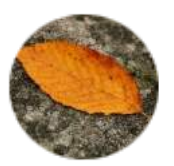

Krishnapriya L.

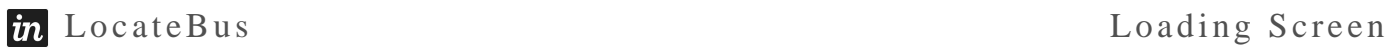

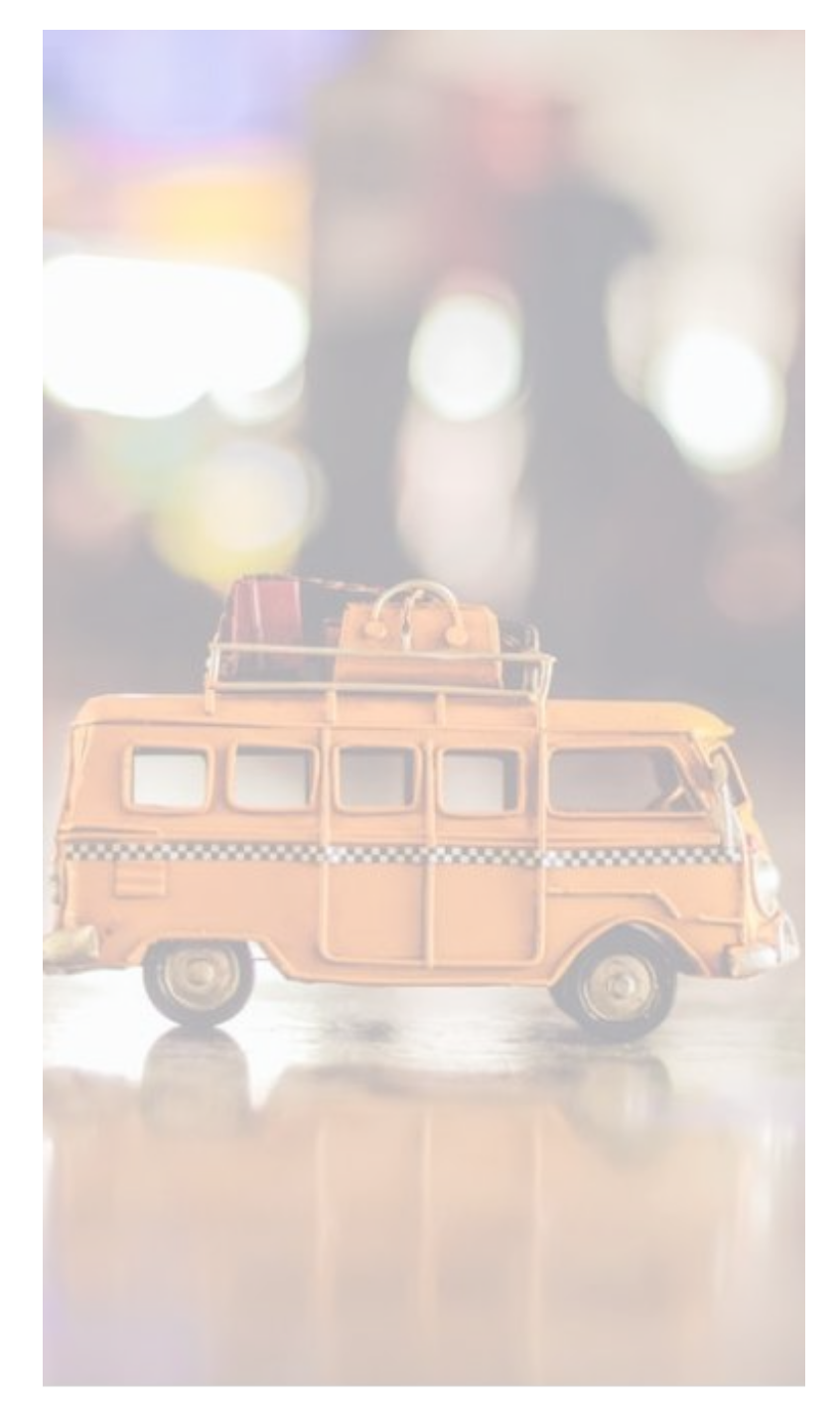

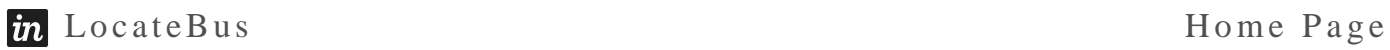

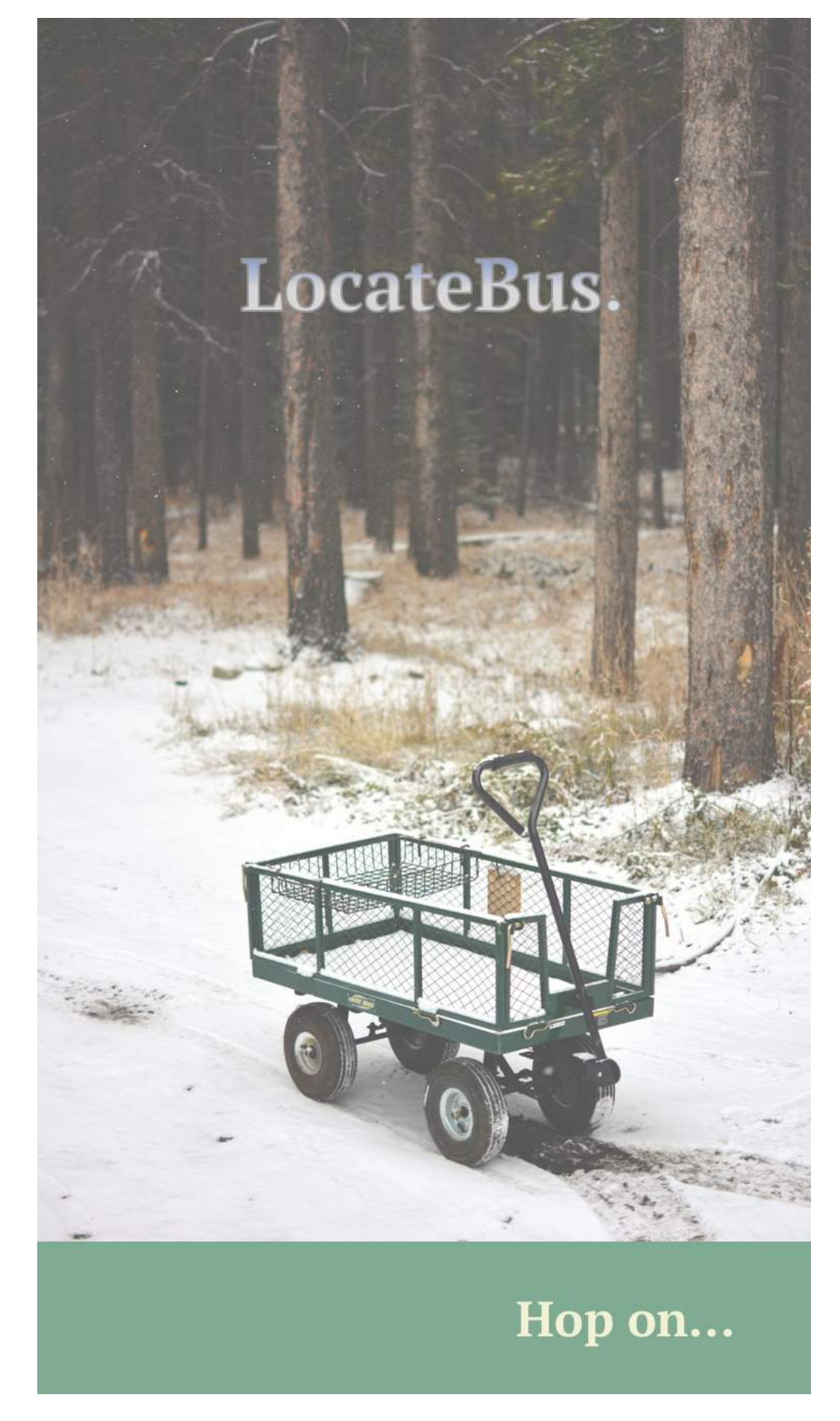

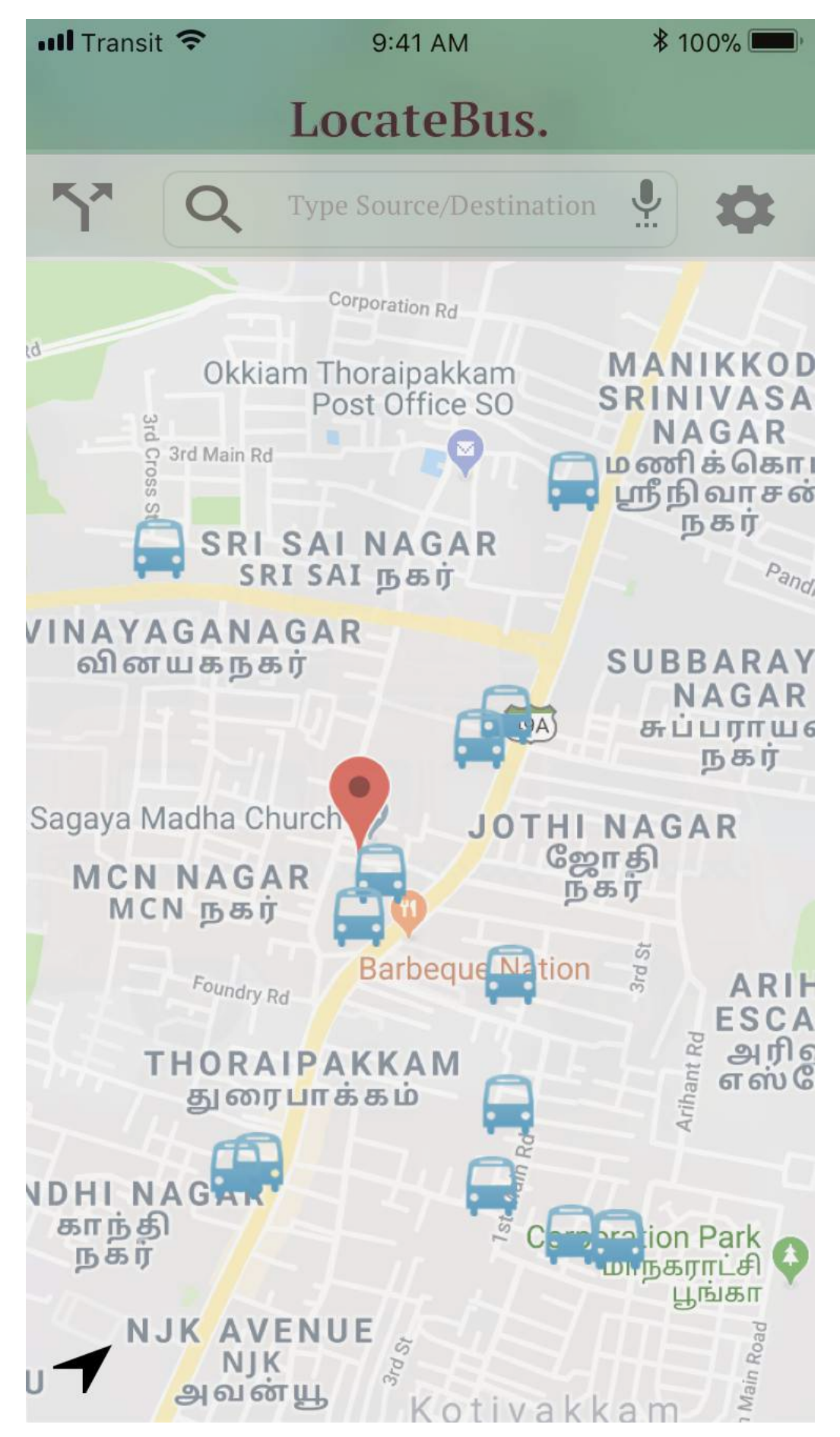

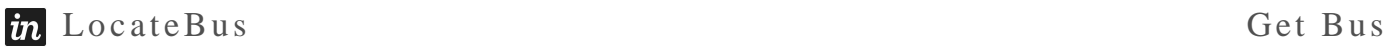

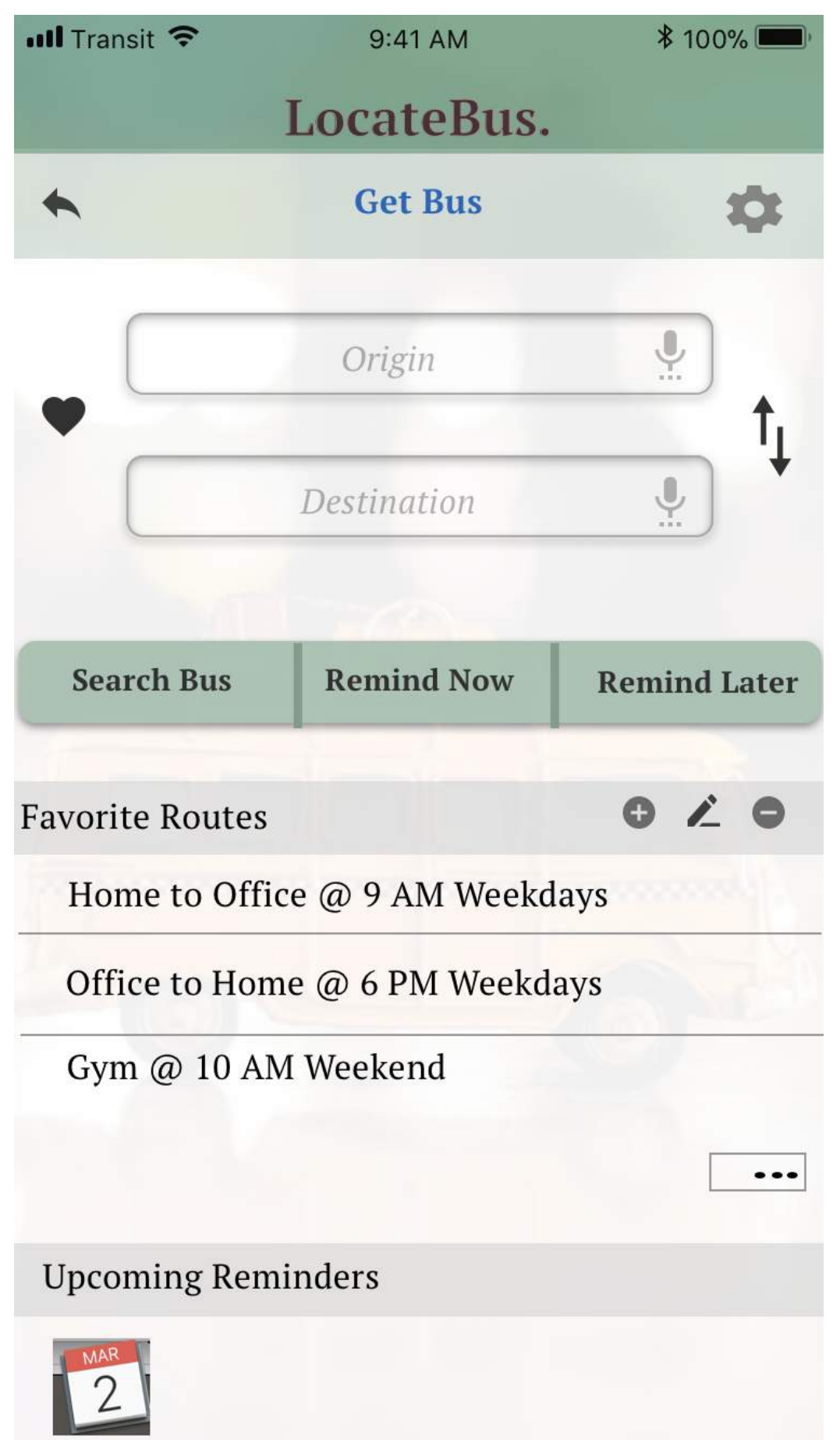

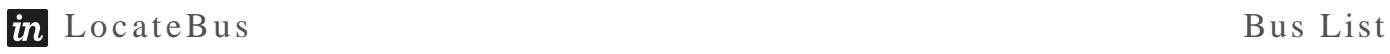

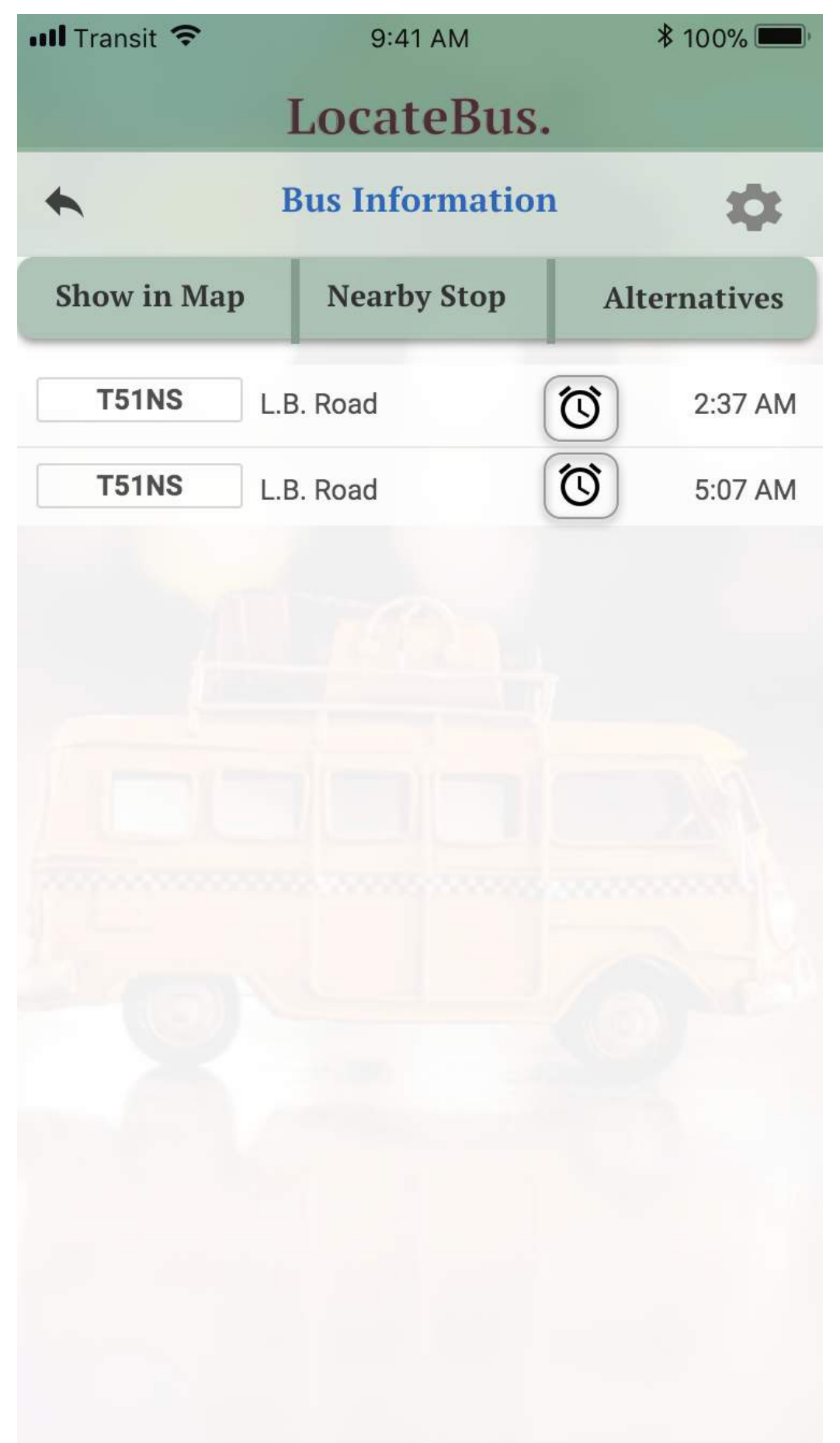

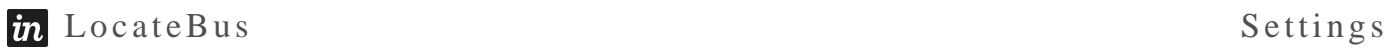

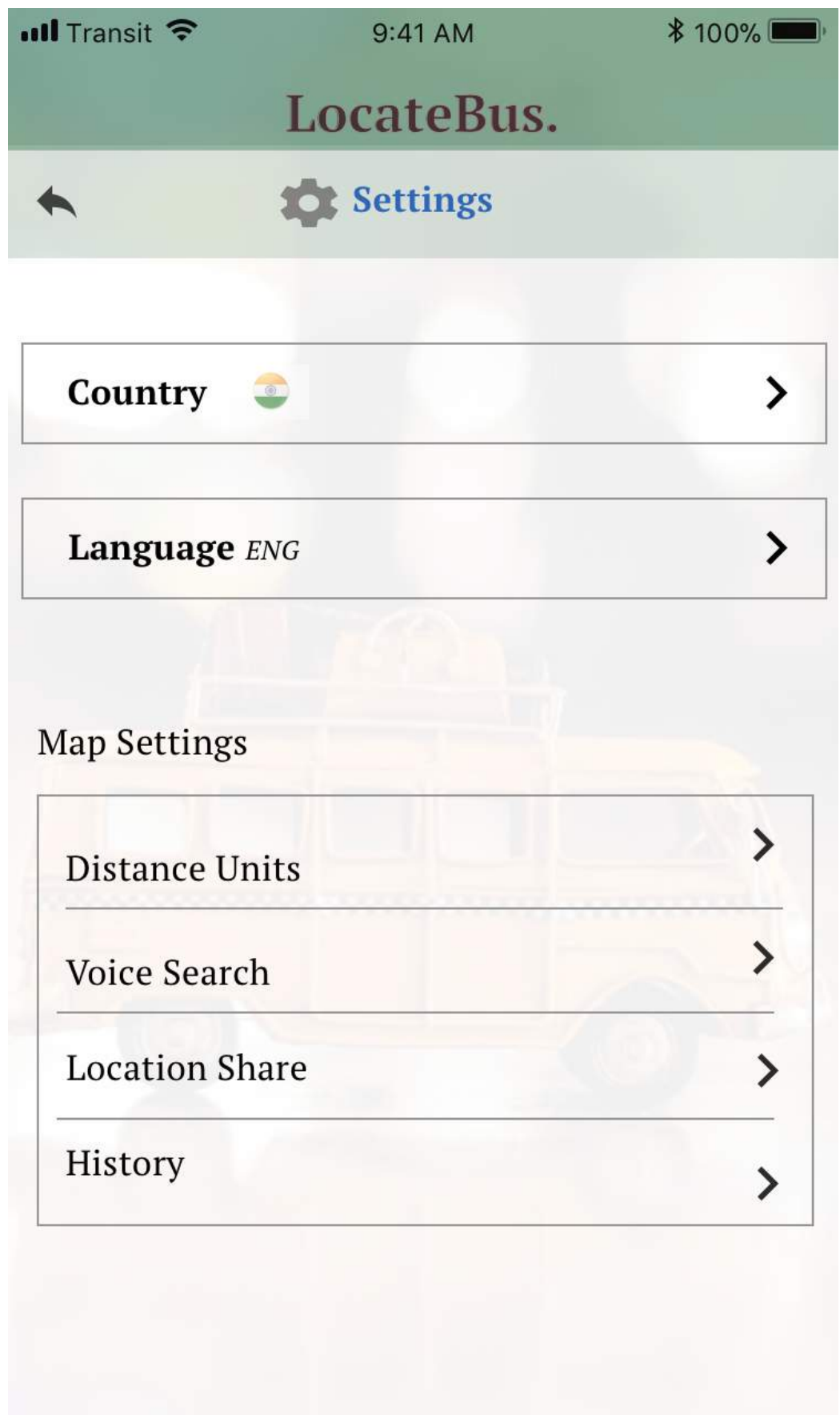

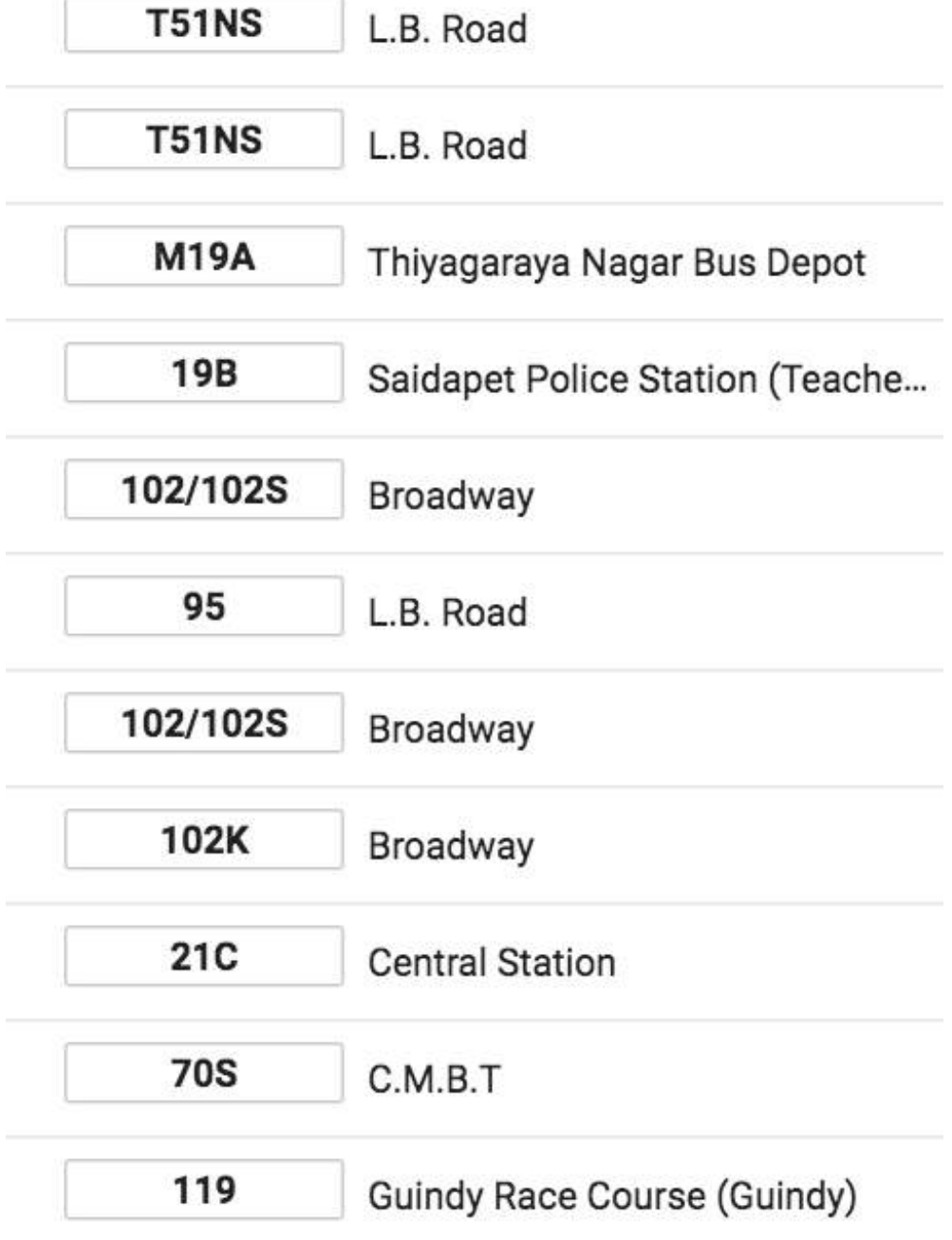

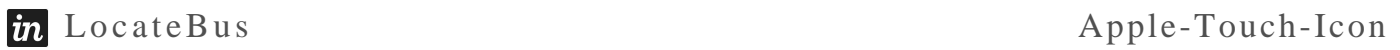

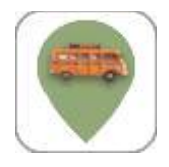